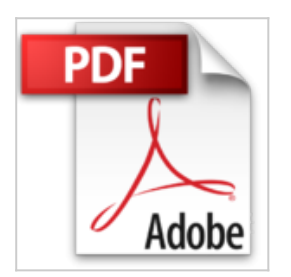

## **Dreamweaver 8 : Pour PC/Mac**

Christophe Aubry

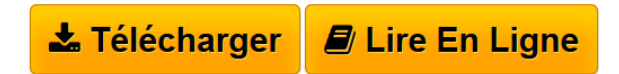

**Dreamweaver 8 : Pour PC/Mac** Christophe Aubry

**[Download](http://bookspofr.club/fr/read.php?id=2746030063&src=fbs)** [Dreamweaver 8 : Pour PC/Mac ...pdf](http://bookspofr.club/fr/read.php?id=2746030063&src=fbs)

**[Read Online](http://bookspofr.club/fr/read.php?id=2746030063&src=fbs)** [Dreamweaver 8 : Pour PC/Mac ...pdf](http://bookspofr.club/fr/read.php?id=2746030063&src=fbs)

## **Dreamweaver 8 : Pour PC/Mac**

Christophe Aubry

**Dreamweaver 8 : Pour PC/Mac** Christophe Aubry

## 386 pages

Présentation de l'éditeur

Ce livre est destinée à toute personne, conceptrice de site web statique, et qui désire exploiter au mieux l'ensemble des fonctionnalités du célèbre logiciel de Macromedia, Dreamweaver 8. Après une présentation de l'interface, vous découvrirez comment créer votre première page web avant d'y insérer textes, listes, images, tableaux, objets divers, jeux de cadres et liens hypertextes. Des fonctionnalités plus avancées vous permettront de créer des formulaires, d'exploiter les calques, les feuilles de style, les bibliothèques d'objets, les modèles et les comportements. Un chapitre est consacré à l'optimisation du code pour les standards du web (validation du code selon la DTD, accessibilité, optimisation pour les navigateurs, accès au code HTML...). Le livre se termine par la publication du site sur le server. Les nouveautés de cette version 8 sont bien évidemment présentées : interface améliorée (zoom, repères), CSS (unification du panneau et optimisation du rendu à l'écran), insertion de vidéo Flash... Biographie de l'auteur

Professionnel de la formation dans le domaine des arts graphiques depuis plus de 10 ans, Christophe Aubry est également un spécialiste du webdesign et de la PAO. Formateur agréé Macromedia, bêta testeur sur Dreamweaver, concepteur de sites et de didacticiels, il vous fait bénéficier de toute son expérience sur les logiciels Macromedia(r).

Download and Read Online Dreamweaver 8 : Pour PC/Mac Christophe Aubry #QOJ2VKWYAEC

Lire Dreamweaver 8 : Pour PC/Mac par Christophe Aubry pour ebook en ligneDreamweaver 8 : Pour PC/Mac par Christophe Aubry Téléchargement gratuit de PDF, livres audio, livres à lire, bons livres à lire, livres bon marché, bons livres, livres en ligne, livres en ligne, revues de livres epub, lecture de livres en ligne, livres à lire en ligne, bibliothèque en ligne, bons livres à lire, PDF Les meilleurs livres à lire, les meilleurs livres pour lire les livres Dreamweaver 8 : Pour PC/Mac par Christophe Aubry à lire en ligne.Online Dreamweaver 8 : Pour PC/Mac par Christophe Aubry ebook Téléchargement PDFDreamweaver 8 : Pour PC/Mac par Christophe Aubry DocDreamweaver 8 : Pour PC/Mac par Christophe Aubry MobipocketDreamweaver 8 : Pour PC/Mac par Christophe Aubry EPub **QOJ2VKWYAECQOJ2VKWYAECQOJ2VKWYAEC**